# MUSICALIZANDO ATRAVÉS DA INFORMÁTICA

05/2005

039-TC-B5

Cláudia Valéria Nascimento de Araújo Unicarioca – claudia@idgrupo.net

> Carla Araújo Forte Unicarioca - carlaaforte@yahoo.com.br

Denise Voigt Kallás Unicarioca – denisevkallas@yahoo.com.br

Fátima Cristina Nóbrega da Silva Unicarioca – fatima@idgrupo.net

Categoria: B - Conteúdos e Habilidades

Setor Educacional: 5 – Educação continuada em geral

Natureza: B – Descrição de projeto em andamento

#### Resumo

A prática pedagógica deve ser baseada na abertura e no aprofundamento da criação, inerente, a nosso ver, a todas as etapas do processo de formação do indivíduo. Esse projeto tem como objetivo geral desenvolver, em alunos sem conhecimento prévio de música, noções básicas de altura dos sons, topografia do teclado, localização das notas musicais no teclado, desenvolvimento auditivo e introdução à pré-leitura, tendo sempre como meta o "aprender fazendo", como tarefa geradora de ações comprometidas com a construção do conhecimento, através da participação ativa, criativa e crítica do aluno.

Palavras-chave: Musicalização, informática, curso, construcionismo, teclado, música, informática educativa.

#### **Objetivos**

"Os computadores e as redes digitais estão cada vez mais presentes em nosso cotidiano." (LÉVY, 1996). Entendemos, assim, que a prática pedagógica desenvolvida através de projetos estruturados é uma forma de tornar a educação mais envolvente, prazerosa e estimulante. A prática pedagógica deve ser baseada na abertura e no aprofundamento da criação, inerente a todas as etapas do processo de formação do indivíduo. Os alunos precisam ter a oportunidade de explorar e construir uma visão de mundo mais crítica e consciente, desenvolvendo a autonomia e a criticidade. Trabalhar a educação artística, em nosso caso, mais especificamente a música, parece-nos ser uma das formas de investir nessa visão de mundo. Esse projeto tem como objetivo geral desenvolver, em alunos sem conhecimento prévio de música, noções básicas de altura dos sons, topografia do teclado, localização das notas musicais no teclado, desenvolvimento auditivo e introdução à pré-leitura, tendo sempre como meta o "aprender fazendo", como tarefa geradora de ações comprometidas com a construção do conhecimento, através da participação ativa, criativa e crítica do aluno.

Existe uma demanda contida de alunos adultos e de 3ª idade, nas cidades do Brasil, inclusive as interioranas, que desejam iniciar sua formação em música, porém, com dificuldades de tempo e locomoção, em busca de cursos especializados nesta faixa etária. Existem cursos em forma de módulos, porém, que não atendem ao público de forma ampla. Por esse motivo, desenvolvemos esse projeto para EAD, procurando, assim, atender a esse público específico.

#### Histórico de desenvolvimento do trabalho

O presente trabalho foi desenvolvido para alunos adultos e de terceira idade, que não possuem conhecimento prévio de música, mas já inicializados em informática.

O primeiro passo do desenvolvimento desse trabalho foi para a utilização em laboratórios de informática. Foi apresentado em uma Universidade e em um congresso de informática educativa e, devido à sua ampla aceitação, decidimos seguir em frente e desenvolvê-lo para a EAD.

Inicialmente, o trabalho foi construído nas ferramentas MS Word, MS PowerPoint e MS FrontPage, visando escolas e/ou laboratórios onde os recursos musicais fossem escassos.

Para o novo formato do projeto, utilizamos as fases de desenho instrucional ADDIE (Analisys > Design > Development > Implementation > Evaluation). Foi desenvolvida análise do projeto, etapa onde foram definidos o público-alvo, os objetivos gerais e específicos, as estratégias pedagógicas, formas de avaliação, interações, habilidades a serem desenvolvidas, prérequisitos, delimitação do conteúdo, entre outros aspectos.

Após feita a análise, foi iniciada a fase de design, onde foi desenvolvido o roteiro e o storyboard do curso, com a previsão de personagem, ambiente de aprendizagem, conceitos de usabilidade da interface e usabilidade pedagógica, textos concisos e diretos, motivação através de feedbacks para o aluno, interações, entre outros aspectos.

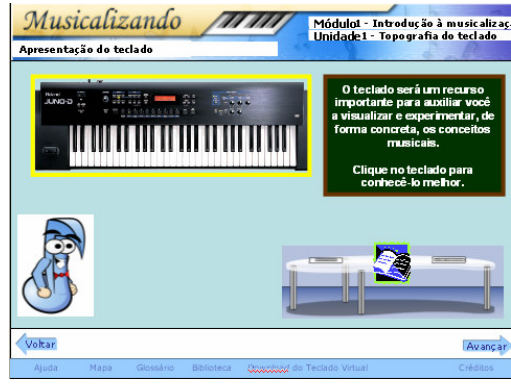

Figura 1: Tela do storyboard

Ainda durante a fase de design, optamos por desenvolver o curso baseado na concepção de David Willey de objetos de aprendizagem, onde cada objeto contém um ou mais objetivos, as atividades de aprendizagem e as avaliações. Assim, os objetos poderão ser reutilizados para outros fins e combinados com outros objetos.

Foram desenvolvidas atividades que proporcionam ao aluno a utilização de recursos tais como, expor suas percepções, hipertexto, animações, sites na *Internet* e músicas.

O trabalho foi realizado mesclando textos explicativos e atividades práticas, onde os alunos têm a oportunidade de experimentar o instrumento e desenvolver sua criatividade através de criação musical, utilizando um teclado eletrônico virtual simulado no computador. O teclado foi construído com a ferramenta Macromedia Flash e os sons de suas teclas foram gravados utilizando a ferramenta Gravador de Som do Windows e foram compactadas através do Macromedia Flash.

Utilizou-se também hyperlinks para músicas gravadas em um teclado eletrônico com a finalidade de mostrar ao aluno a relação entre as diferentes alturas dos sons, ao fazer uma comparação entre a melodia ouvida e a escrita (pré-leitura).

Ao final do projeto, foram sugeridos alguns sites para que o aluno tivesse a oportunidade de se aprofundar um pouco mais nos diferentes gêneros musicais apresentados.

Na fase de desenvolvimento, a principal preocupação foi com o desenvolvimento de uma interface amigável para o aluno para que ele tenha facilidade de navegar pelo conteúdo.

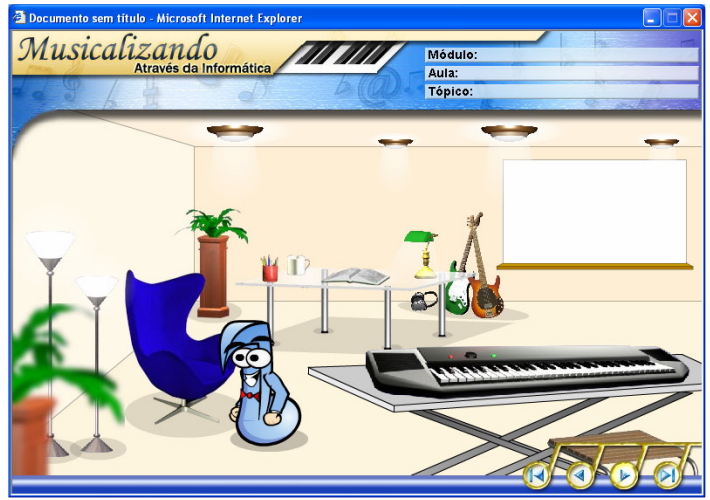

Figura 2: Ambiente baseado em usabilidade de interface.

Trata-se de um projeto predominantemente prático, onde, através de atividades interativas, o aluno tem a oportunidade de construir seu conhecimento musical.

O projeto ainda não está finalizado, tendo sido somente desenvolvido o seu primeiro módulo.

## Divisão do Módulo 1

O primeiro módulo do curso foi feito para introduzir o aluno no processo de musicalização. Desta forma, este módulo foi denominado Introdução à Musicalização e foi subdividido em 4 unidades. As unidades do curso são os objetos de aprendizagem e também foram subdivididas.

Na Unidade 1, denominada Topografia de teclado, foram tratados os temas Apresentação do teclado, Relevo do teclado, Grupos de teclas pretas. A habilidade funcional trabalhada nesta unidade foi a percepção visual do instrumento.

Na Unidade 2, Altura dos sons, foram trabalhadas as Regiões do Teclado e a Qualificação e classificação dos sons, e a habilidade de treinamento auditivo.

Já na Unidade 3, denominada Notas Musicais, apresentamos o Nome das notas, sua Localização no teclado e a Escala Musical, desenvolvendo as habilidades teoria musical, treinamento auditivo e percepção visual.

Por último, desenvolvemos a Unidade 4, chamada Pré-leitura, onde pretendemos desenvolver a Criatividade na escala musical e a Leitura fora da pauta, desenvolvendo as mesmas habilidades da Unidade 3.

## Avaliação

Estão previstas, no curso, três formas de avaliação.

Foi desenvolvida uma avaliação formativa dentro dos objetos de aprendizagem. Nesta forma de avaliação, o aluno receberá feedback ao finalizar cada atividade.

O curso prevê uma avaliação somativa ao final de cada módulo, que será pré-requisito para o módulo seguinte e uma avaliação ao final dos quatro módulos para certificação. Serão permitidos quantos acessos o aluno desejar à avaliação final, porém, a nota que deverá ser gravada no sistema será a da última tentativa.

Haverá, também, uma auto-avaliação ao final de cada módulo, que deverá ser enviada por e-mail ao professor.

## Recursos

Foram previstos alguns recursos para auxiliar o aluno durante seu desenvolvimento musical.

Foram inseridos no curso os seguintes recursos:

Ajuda - Apresenta o ambiente do curso, seus elementos, botões, recursos e suas funções.

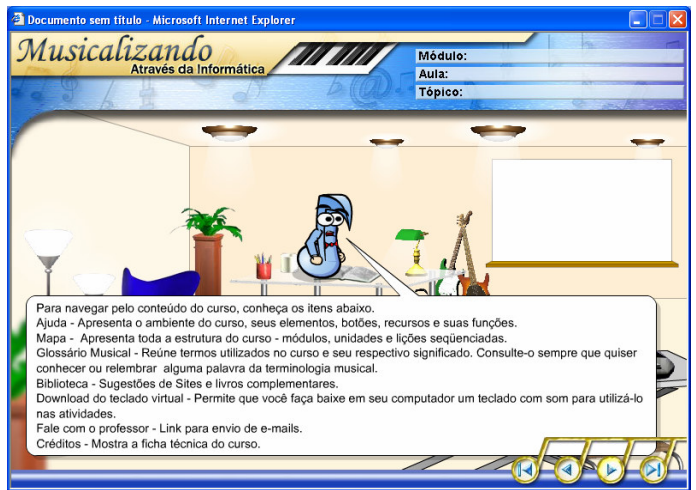

Figura 3: Primeira tela da ajuda do curso.

Mapa - Apresenta toda a estrutura do curso – módulo e unidades.

Glossário Musical - Reúne termos utilizados no curso e seu respectivo significado. O aluno poderá consultá-lo sempre que quiser conhecer ou relembrar alguma palavra da terminologia musical.

Biblioteca - Sugestões de Sites e livros complementares.

Download do teclado virtual - Permite que o aluno baixe em seu computador um teclado com som para utilizá-lo nas atividades.

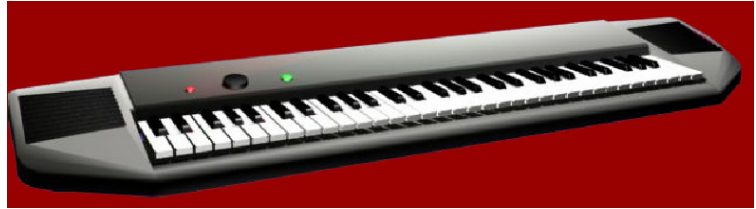

Figura 4: Teclado Virtual em perspectiva

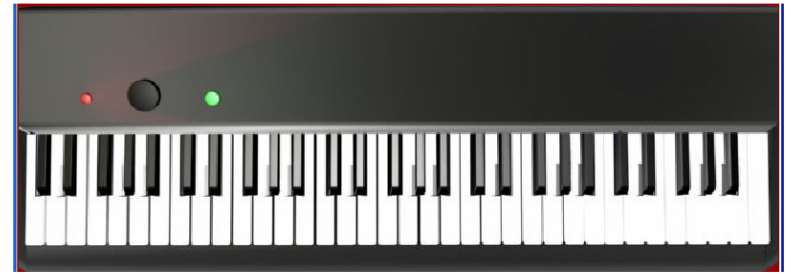

Figura 5: Teclado Virtual de frente

Fale com o professor - Link para envio de e-mails para o professor. Hyperlinks - Palavra e/ou termo em azul e sublinhado – Indica um link para uma informação adicional.

Créditos - Mostram a ficha técnica do curso.

Fórum – Está previsto um fórum ao final de cada módulo onde o professor colocará uma provocação para que os alunos possam discutir a respeito de um tema relacionado ao módulo.

Personagem – O personagem trás um caráter pessoal e amigável ao curso. Foi escolhida uma nota musical, a colcheia, para representar a música. O personagem se dirige diretamente ao aluno, criando um ambiente dialógico.

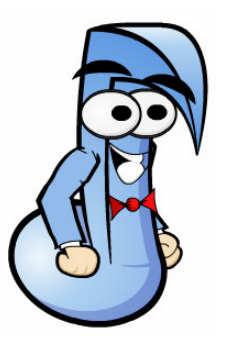

Figura 6: Personagem do curso

#### Navegação

Dentro do objeto de aprendizagem, o aluno deverá navegar de forma seqüencial, por meio das setas direcionais avançar e retornar, porém, caso o aluno queira sair do objeto e ir para outro, ele poderá fazer através do mapa do curso.

#### Recursos Multimídia

O uso de recursos multimídia ao longo do curso serve para auxiliar o aluno no entendimento do conteúdo, ilustrando as situações ou conceitos apresentados. Os tipos de recursos que podem ser utilizados no curso são: desenhos, esquemas, animações em flash, áudio e hyperlinks.

## Fundamentação teórica

Entendendo a musicalização como um processo de construção do conhecimento musical, tivemos por objetivo despertar e desenvolver o gosto musical, ampliar a cultura, desenvolver a sensibilidade, o senso estético e a liberdade, estimulando as potencialidades criativas e contribuindo para a formação global da personalidade do indivíduo e de seu equilíbrio emocional. Segundo o filósofo educacional Herbert Read:

> "A mente humana possui duas capacidades, (DESTRUIÇÃO X CONSTRUÇÃO) que podem ficar em equilíbrio, mas com o desenvolvimento de uma, há o atrofiamento de outra. Ambas sofrem grandes influências do meio e, principalmente de pais e educadores."

Vemos, então, que a educação musical, em sua função atual, participa dos objetivos de uma formação integral, pois reúne harmoniosamente conhecimentos, sensibilidade e ação.

Segundo Sugahara, a educação musical deve acompanhar as modernas técnicas pedagógicas e se adaptar a cada realidade, devendo ser inter e multidisciplinar. Já que estamos na era da globalização e da multimídia, julgamos pertinente a interação entre a música e a informática. Assim, a musicalidade, como um tipo de inteligência (de acordo com a Teoria das Inteligências Múltiplas de Howard Gardner) pode ajudar no desenvolvimento de uma outra inteligência, como a matemática (habilidade para o raciocínio dedutivo), a lingüística (habilidade para lidar com palavras) ou a espacial (orientar-se entre objetos), entre outras.<sup>1</sup>

O nosso projeto educacional tem como base as teorias construtivistas e construcionistas que defendem que o estudante deve conviver:

> "Em um ambiente estimulador, onde possa observar, pesquisar, manusear, brincar, questionar, resolver a todo o momento novos desafios, ter oportunidade de se colocar espontaneamente sem precisar confrontar com o erro e acerto."  $(...)$ <sup>2</sup>

De acordo com essas teorias, a nossa atividade pretendeu respeitar os limites e tempos de cada indivíduo, já que o aprendizado se dá de forma ativa, onde o aluno constrói o seu próprio conhecimento.

É notório que o computador pode enriquecer ambientes de aprendizagem onde o aluno, interagindo com os objetos desse ambiente, tem a chance de "construir o seu conhecimento", uma vez que aprender é uma decisão que deve partir "de dentro para fora".

Baseado nos pressupostos acima, o trabalho pretende, através do envolvimento do aluno em uma atividade altamente motivadora como a música, desenvolver suas habilidades através dos objetivos musicais específicos.

## Notas de rodapé:

<sup>1</sup> Leyla Y. Sugahara. "Musicalização infantil para crianças de 2 a 6 anos" disponível em: http://www.nmb.com.br/beethoven/bee6.html. Acesso em: 07/11/2004.

<sup>2</sup> Disponível em: http://www.literaturanet.hpg.ig.com.br/construtivismo.htm. Acesso em: 07/11/2004.

# Referências Bibliográficas

LÉVY, Pierre. O que é o virtual? Rio de Janeiro: Ed. 34. 1996. 160p. KALLÁS, Denise Voigt, Aprenda Tocando – Teclado Básico para Iniciantes. 1994, Reg. MEC 87.733

Leyla Y. Sugahara. "Musicalização infantil para crianças de 2 a 6 anos" disponível em: http://www.nmb.com.br/beethoven/bee6.html. Acesso em: 07/11/2004.